# **Unit 9b: Google Sheets**

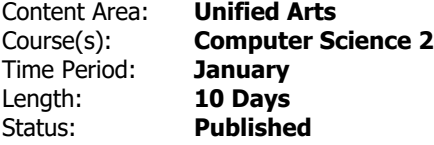

#### **Unit Summary**

Students will discover the SHEETS application in the GSuite. Students will learn how a sheet can be used to collect and store information.

### **Student Learning Objectives**

Students will learn to...

- successfully log onto the computer and acess the Chrome browser.
- access the Google sheets application and find a previously created document.
- search for their name.
- insert an X in the cell corresponding to the date.

### **Essential Questions**

- What is a Google sheet?
- Where can I locate a previously created Google sheet?
- How can I search for and insert a character inot a cell?

#### **Enduring Understandings**

Students will understand that...

- Google Sheets can be used to communicate information.
- a Google sheet is stored in the Google drive.

#### **Application**

Students will be able to independently use their learning to...

- navigate applications in the GSuite.
- create and edit a Google sheet.

#### **Skills**

Students will be skilled at...

- accessing Google Sheets
- utilizing a Google sheet to collect and store information.
- sharing a Google sheet in Google Drive.

## **Resources**

- Individual CTSD Google accounts (userman and passowrd)
- GSuite